© Continual Impact LLC

## **Death Data Delivery Process – NEW**

**Step 1: Obtain Cause of Death**

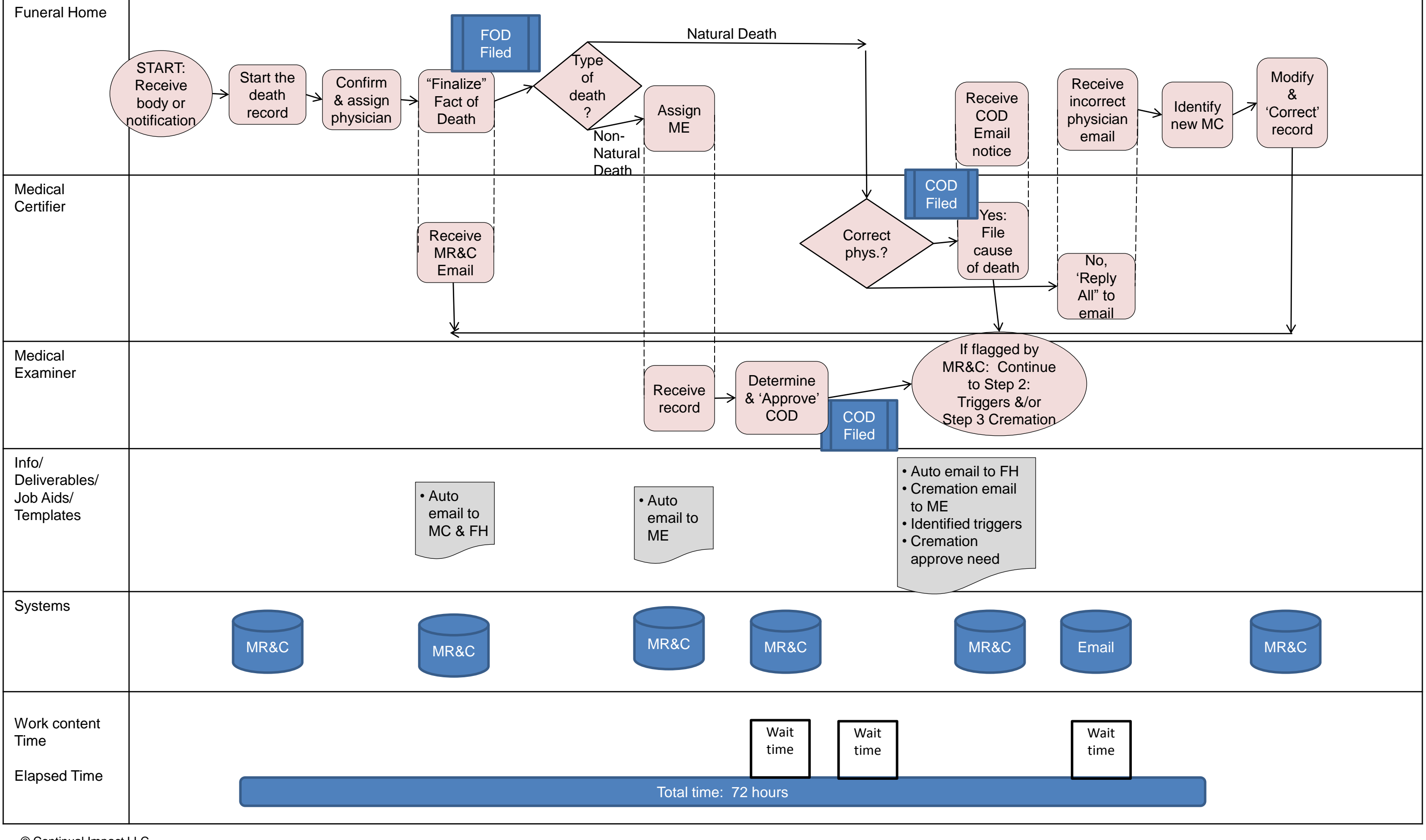

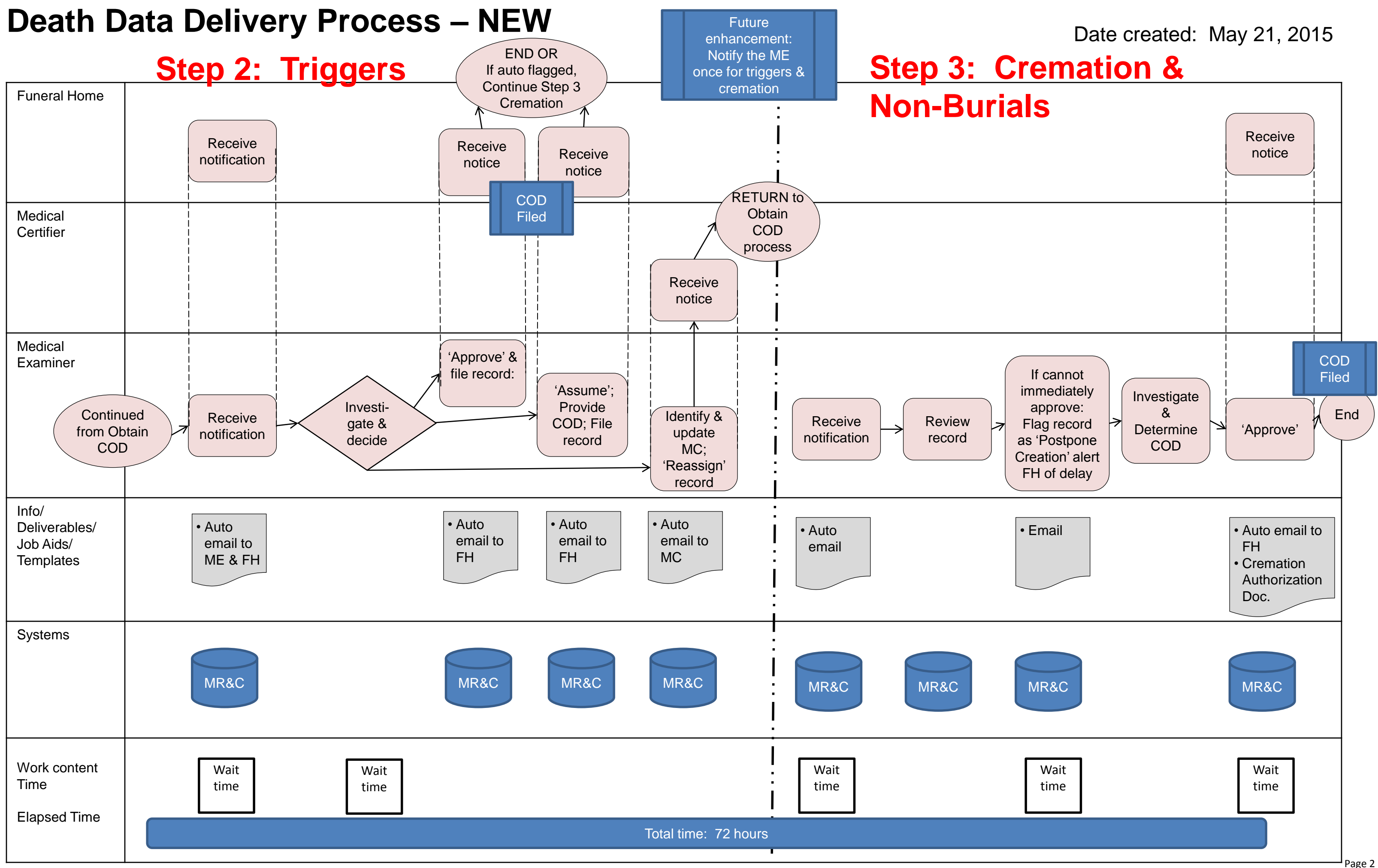

© Continual Impact LLC

© Continual Impact LLC

## **Death Data Delivery Process – NEW**

## Date created: May 21, 2015 **Step 5: Pending COD**

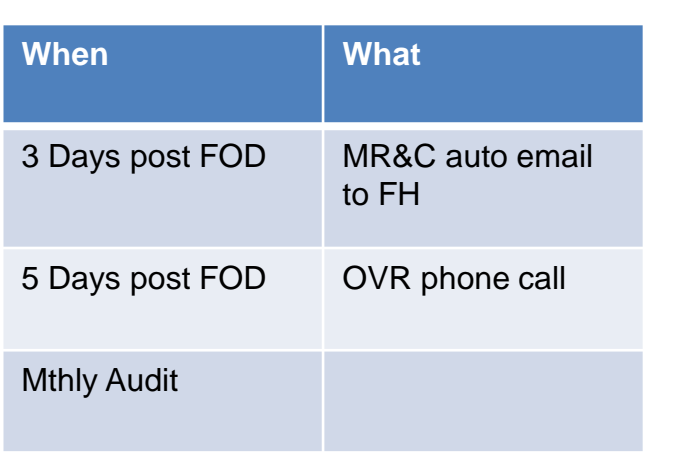

**Step 4: Obtain ICD-10 Codes**

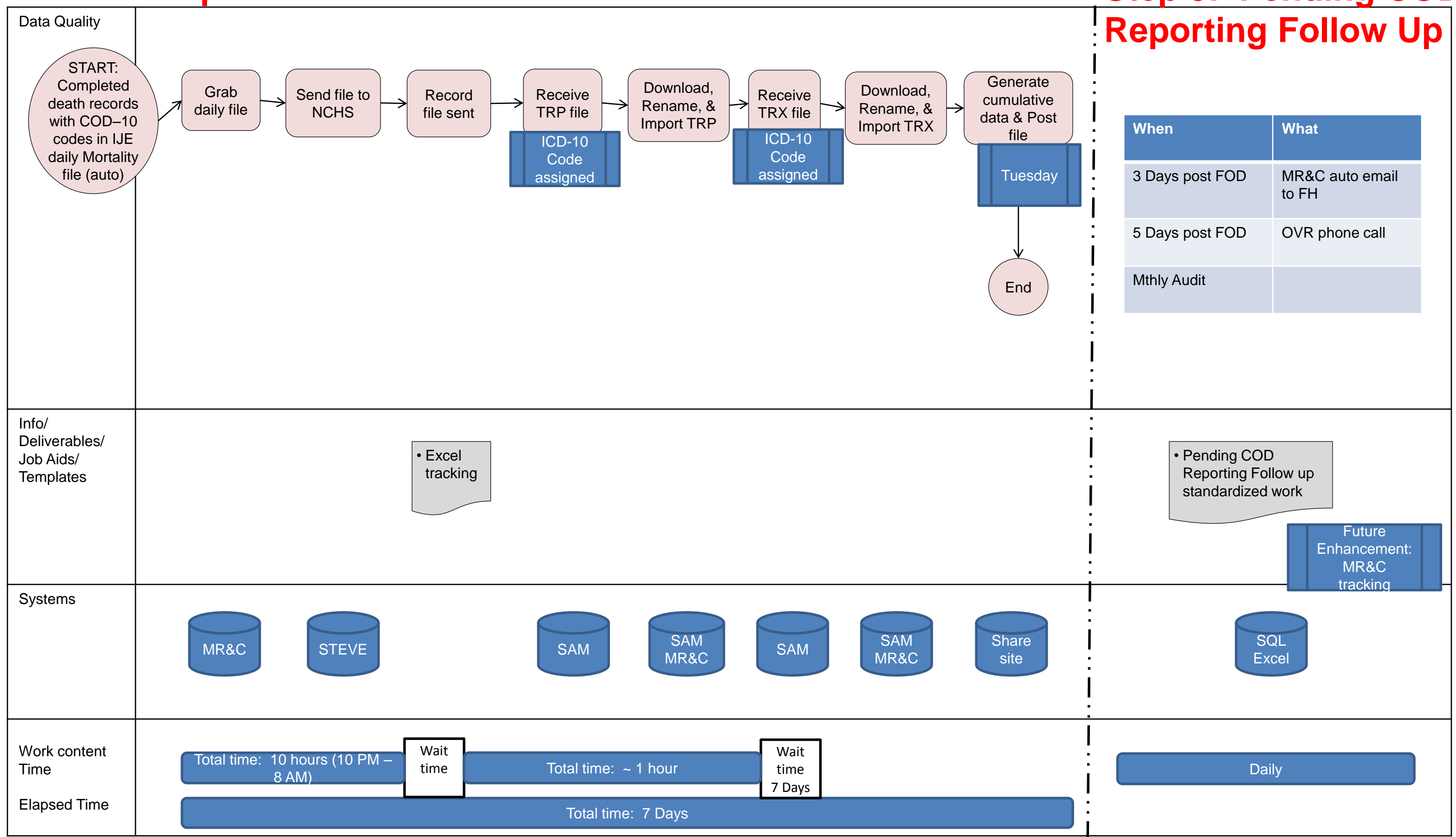